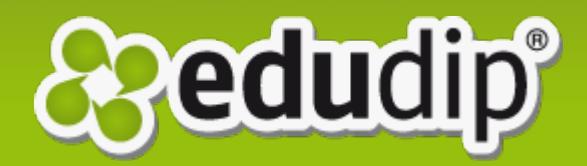

## Information about used cookies

## *edudip* **is an open company. In relation to the use of cookies, we want to provide maximum transparency for our users.**

Here you will find a list of all cookies used by edudip.

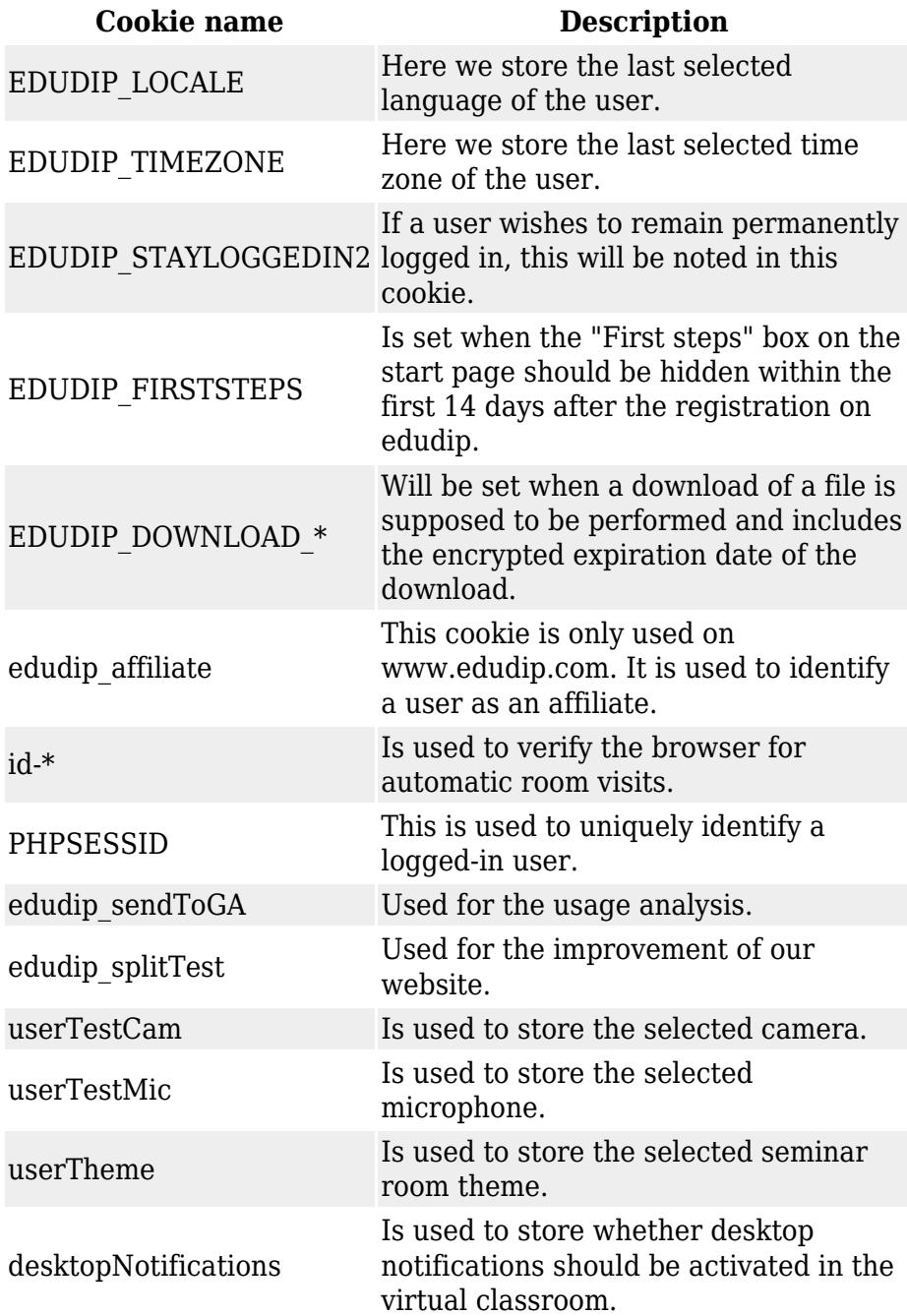

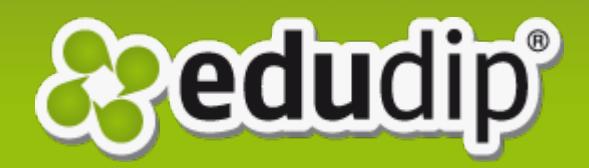

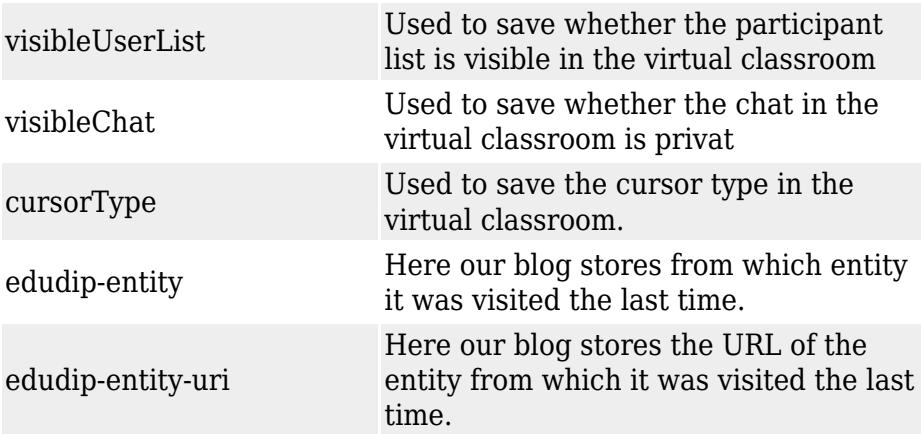

In addition to those cookies that are listed here, it is possible that various third-party cookies are used. This is for example the case when tracking methods (e.g. Google Analytics) or social media elements (e.g. Facebook login) are used.